**dbplayer**

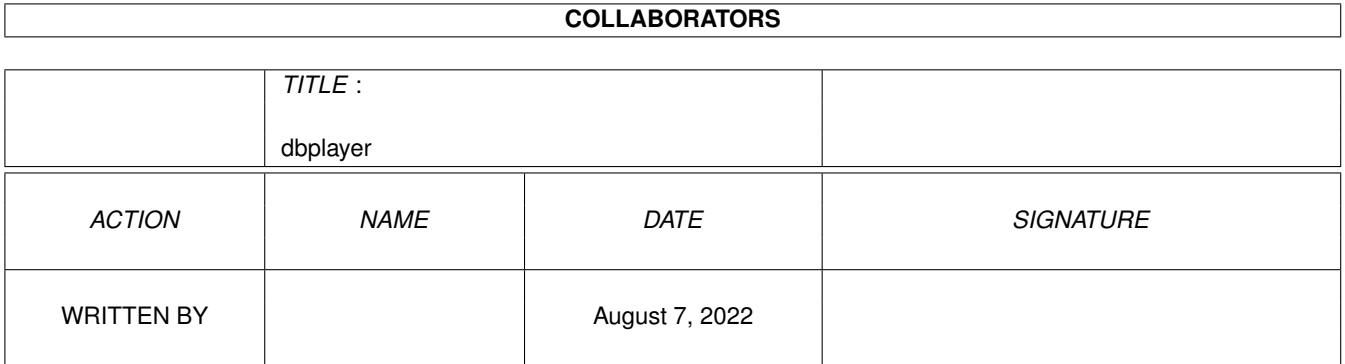

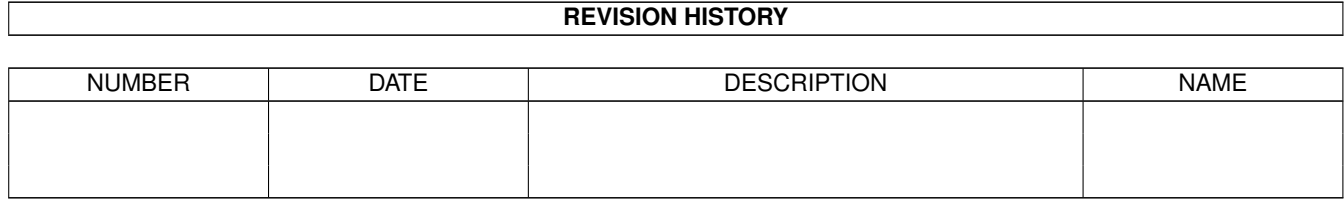

# **Contents**

## 1 dbplayer [1](#page-3-0) 1.1 dbplayer.guide . . . . . . . . . . . . . . . . . . . . . . . . . . . . . . . . . . . . . . . . . . . . . . . . . . . . . [1](#page-3-1) 1.2 What's this? . . . . . . . . . . . . . . . . . . . . . . . . . . . . . . . . . . . . . . . . . . . . . . . . . . . . . . [1](#page-3-2) 1.3 Requirements . . . . . . . . . . . . . . . . . . . . . . . . . . . . . . . . . . . . . . . . . . . . . . . . . . . . . [2](#page-4-0) 1.4 Author . . . . . . . . . . . . . . . . . . . . . . . . . . . . . . . . . . . . . . . . . . . . . . . . . . . . . . . . . [2](#page-4-1) 1.5 Thans must go to... . . . . . . . . . . . . . . . . . . . . . . . . . . . . . . . . . . . . . . . . . . . . . . . . . . [2](#page-4-2) 1.6 To do... . . . . . . . . . . . . . . . . . . . . . . . . . . . . . . . . . . . . . . . . . . . . . . . . . . . . . . . . [2](#page-4-3) 1.7 Known and Unknown . . . . . . . . . . . . . . . . . . . . . . . . . . . . . . . . . . . . . . . . . . . . . . . . . [3](#page-5-0) 1.8 How to use this library end in the set of the set of the set of the set of the set of the set of the set of the set of the set of the set of the set of the set of the set of the set of the set of the set of the set of 1.9 dbmplayer.library/DBM\_StartModule . . . . . . . . . . . . . . . . . . . . . . . . . . . . . . . . . . . . . . . . [3](#page-5-2) 1.10 dbmplayer.library/DBM\_StopModule . . . . . . . . . . . . . . . . . . . . . . . . . . . . . . . . . . . . . . . . [4](#page-6-0) 1.11 dbmplayer.library/DBM\_SetPosition . . . . . . . . . . . . . . . . . . . . . . . . . . . . . . . . . . . . . . . . . [5](#page-7-0) 1.12 dbmplayer.library/DBM\_SetVolume . . . . . . . . . . . . . . . . . . . . . . . . . . . . . . . . . . . . . . . . . [5](#page-7-1) 1.13 dbmplayer.library/DBM\_CheckPosition . . . . . . . . . . . . . . . . . . . . . . . . . . . . . . . . . . . . . . . [6](#page-8-0) 1.14 dbmplayer.library/DBM\_Get7Command . . . . . . . . . . . . . . . . . . . . . . . . . . . . . . . . . . . . . . . [6](#page-8-1) 1.15 dbmplayer.library/DBM\_GetModuleAttrA . . . . . . . . . . . . . . . . . . . . . . . . . . . . . . . . . . . . . . [7](#page-9-0) 1.16 The story so far... . . . . . . . . . . . . . . . . . . . . . . . . . . . . . . . . . . . . . . . . . . . . . . . . . . . [8](#page-10-0)

## <span id="page-3-0"></span>**Chapter 1**

# **dbplayer**

#### <span id="page-3-1"></span>**1.1 dbplayer.guide**

Digi Booster replayer library guide, v. 2.0 Written in 1998 by Sebastian Jedruszkiewicz

> What's this? Introduction Requirements What do you need to use this library... Developer info And how to use it. Author That's me  $;-)$ Thanks Do I have to explain... Bugs Known and Unknown... History The story so far... Future To do...

#### <span id="page-3-2"></span>**1.2 What's this?**

In short, this is shared library that contains functions

for playing Digi Booster Modules. Digi Booster is copyrighted 1997 by Tomasz & Waldemar Piasta.

This piece of software is free. You dont have topay, if you want to use it. Just credit me somewhere...

#### <span id="page-4-0"></span>**1.3 Requirements**

- AHI device version at least 4

AHI can be found on any aminet site:

(dev/misc/ahi.lha)

And is copyrighted 1994-1997 by Martin Blom

- libraries that are used by AHI (for sure it is asl.library and iffparse.  $\leftrightarrow$ library)
- at least MC68020 Processor

#### <span id="page-4-1"></span>**1.4 Author**

This library was created by:

Sebastian Jedruszkiewicz ul. Gdanska 10 74-125 Chojna POLAND You can reach me also via e-mail at:

bjsebo@delta.ii.tuniv.szczecin.pl

#### <span id="page-4-2"></span>**1.5 Thans must go to...**

- The autors of "example.library".On their sources i have based this Library.The source for example.library can be found on Aminet: dev/c/CLib37X.lha - Bartlomiej Pater for first testing and some sugestions...

#### <span id="page-4-3"></span>**1.6 To do...**

If you think that there is something missing in this  $\leftrightarrow$ library feel free to contact me. Snail mail and email addresses can be found here Personally i think this library has everything it needs. If you can make includes for other compilers than SASC,you are welcome. Mail me

if you need some additional infos for creating such a stuff.

#### <span id="page-5-0"></span>**1.7 Known and Unknown**

If you find any bugs in this library,don't hestitate to contact me .

#### <span id="page-5-1"></span>**1.8 How to use this library**

This archive contains all includes needed to use dbplayer.  $\leftrightarrow$ library. These includes are created for SASC compiler. In lib/ directory you will find source and linkable library for SASC compiler, handling autoopening and autoclosing dbplayer.library.

In bin/ directory you can find test program, which i am using during developing process.

List of Available functions:

DBM\_StartModule() DBM\_StopModule() DBM\_SetPosition() DBM\_SetVolume() DBM\_CheckPosition() DBM\_Get7Command() DBM\_GetModuleAttrA()

#### <span id="page-5-2"></span>**1.9 dbmplayer.library/DBM\_StartModule**

NAME DBM StartModule -- Play a DigiBooster module. SYNOPSIS error = DBM StartModule( module, size, AudioModeID, AudioFrequency, Flags) D0 A0 D0 D1 d2 d3

ULONG DBM\_StartModule( APTR,ULONG,ULONG,ULONG,ULONG);

```
FUNCTION
     Initialize the replayer and start playing the given module.
 INPUTS
    module - pointer to a DigiBooster module.
    After player starts playing module
                     you can free memory allocated for module
    size - size of the module in bytes
    AudioModeID - AHI Audio mode
    -1 can be also passed as this parametter.Then
                     AHI AslModeRequester will be prompt to select
                     AudioModeID and AudioFrequency.
    In oldest versions this feature was available when
    0 was given as AudioModeID. Now it is -1
    due to incompability with AHI_DEFAULT_ID (which
    is also defined as 0).
            Values that was selected from this asl requester are then
             stored in:
              DBPlayerBase->dbpb_AudioModeID;
              DBPlayerBase->dbpb_AudioFrequency;
            And are ready for you to use.
     These values are also stored there if there was specified valid
     an AudioModeID and AudioFrequency.
     AudioFrequency - Audio Frequency
                      This value is not important if 0 or -1 was passed as
                     AudioModeID.
     Flags - Only one flag is supported right now:
    DBF_AUTOBOOST - turns AutoBoost On.
 RESULT
     error - if the replayer started successfully, this will be 0.
  Otherwise an error as described in <dbplayer/dbplayer.h>
NOTES
OF course you cannot play two module at the same time.
If you call DBM_StartModule(), and there is some already module
played error DBM_ALREADY_PLAYING is returned.
 SEE ALSO
```

```
DBM_StopModule()
```
### <span id="page-6-0"></span>**1.10 dbmplayer.library/DBM\_StopModule**

NAME DBM StopModule -- stop the replayer.

SYNOPSIS DBM\_StopModule( )

```
void DBM_StopModule( void );
FUNCTION
    If the replayer was started successfully with
             DBM_StartModule()
             , this
    function turns the replayer off and deallocates all resources.
NOTES
```
You can call this function even if there is no module played. Simply Nothing happens.

SEE ALSO

DBM\_StartModule()

#### <span id="page-7-0"></span>**1.11 dbmplayer.library/DBM\_SetPosition**

NAME DBM SetPosition -- jump to given position in module

SYNOPSIS

```
DBM_SetPosition( SongPos , PattPos)
D0 D1
```
VOID DBM\_SetPosition( UWORD ,UWORD );

FUNCTION

After this functions has been called, replayer will jump to Song Pattern given by "SongPos" and to position in this pattern given by "PattPos"

```
NOTES
You should call
              DBM_StartModule()
              before
     this function.
```
SEE ALSO

DBM\_CheckPosition()

#### <span id="page-7-1"></span>**1.12 dbmplayer.library/DBM\_SetVolume**

```
NAME
    DBM SetVolume -- Set new master volume.
```
SYNOPSIS

DBM\_SetVolume( Volume )  $D<sub>0</sub>$ VOID DBM\_SetVolume( WORD ); FUNCTION Set volume for all channels to given value. Valid values are from range  $0 - 64$ . If given value is less then 0 volume will be set to zero.If it is greater than 64 volume will be set to 64. NOTES This function can be called even if replayer is not running.

SEE ALSO

#### <span id="page-8-0"></span>**1.13 dbmplayer.library/DBM\_CheckPosition**

**NAME** DBM\_CheckPosition -- check if replayer is at given position

SYNOPSIS

```
DBM_CheckPosition( SongPos,PattPos)
D0
```

```
BOOL DBM_CheckPosition( WORD , WORD);
d0 d1
```
FUNCTION

Check if the replayer is at given position in song.

RESULT

Function returns TRUE if replayer plays pattern (SongPos) that is equal or greater than given value, and position in this pattern is greater or equal than given value(PattPos).Otherwise it returns FALSE.

NOTES You should be very carefull when calling this routine. You cannot for example do something like this: while(!DBM\_CheckPosition(10,3)); if there are only 5 patterns in module, it can simply be an infinity loop.

SEE ALSO

DBM SetPosition()

#### <span id="page-8-1"></span>**1.14 dbmplayer.library/DBM\_Get7Command**

```
NAME
     DBM_Get7Command -- Get a byte that comes after last 7xx command.
 SYNOPSIS
    value = DBM_Get7Command()
     D0
     LONG DBM_Get7Command(VOID);
FUNCTION
This functions returns value that was used in last 7xx command.
You can use this function just like the old E8x command from
protracker.
if replayer has found 7xx command in module, xx is stored in
DBPlayerBase->dbpb_Last7Command.
This value is not changed until next 7xx command appears.
7xx command is not used by DigiBooster (I hope so...).
INPUTS
 NONE
 RESULT
     value - the xx after last 7xx command.
 NOTES
    Function returns LONG, but xx can be a value from 0 - 255.
 SEE ALSO
```

```
DBM_CheckPosition()
```
## <span id="page-9-0"></span>**1.15 dbmplayer.library/DBM\_GetModuleAttrA**

```
NAME
    DBM_GetModuleAttrA -- Obtain some info about actually replayed
        module.
SYNOPSIS
   DBM_GetModuleAttrA(Tags)
    VOID DBM_GetModuleAttrA(struct TagItem *);
          a0
FUNCTION
 This function will give you some info about currently
played module.
 Currently, one or more of this tags can be used
 with this function:
 DBMATTR_InstNum
```

```
Number of instruments in module.ti_Data should
 contains pointer to ULONG,where this number will be stored.
 DBMATTR_PattNum
  Number of patterns in module.ti_Data should
 contains pointer to ULONG,where this number will be stored.
 DBMATTR_ChanNum
 Number of channels that module is using.ti_Data should
 contains pointer to ULONG,where this number will be stored.
 DBMATTR_ModName
 Module name.ti_Data should contains pointer to
 STRPTR ,where address of name string will be stored.
 DBMATTR_InstNames
 Instruments names.ti_Data should be pointer STRPTR *.
 Function will return pointer to table,where are stored
 pointers to each instrument name.
INPUTS
Pointer to filled TagItem structure
RESULT
NOTES
It may not work, with some modules, dunno why.
SEE ALSO
```
#### <span id="page-10-0"></span>**1.16 The story so far...**

```
History:
  v2.0 - replayer was rewritten to gain some more
           speed.
           DBM_StartModule() was rewritten (requester
     can be now opened with -1 given as
      audiomodeID. This enables possibility
      of using AHI_DEFAULT_ID.
  v1.3 - new function DBM_GetModuleAttrA() was added
      See docs for more info.
    - function DBM_WaitPosition was renamed to
     DBM_CheckPositon.
    - assembler includes added
  v1.2 (not publicly released)
    - some speedup made in player code
    - added missing #if statement in
     includes for ppc
    - Added includes for BlitzBasic.Those files
      was made by Scott Beardwood
      (scott@online.u-net.com)
      Thanks a lot.
```
- new function DBM\_Get7Command() was added See docs for more details. - Addeed includes for assembler.

- v1.1 not publicly released
- v1.0 first public release